МИНИСТЕРСТВО НАУКИ И ВЫСШЕГО ОБРАЗОВАНИЯ РОССИЙСКОЙ ФЕДЕРАЦИИ Федеральное государственное автономное образовательное учреждение высшего образования «НАЦИОНАЛЬНЫЙ ИССЛЕДОВАТЕЛЬСКИЙ ТОМСКИЙ ПОЛИТЕХНИЧЕСКИЙ УНИВЕРСИТЕТ»

> **УТВЕРЖДАЮ** Директор НИП А.А. Осадченко « 30 »  $\overline{06}$  2020 г.

### РАБОЧАЯ ПРОГРАММА ДИСЦИПЛИНЫ **ПРИЕМ 2017 г.** ФОРМА ОБУЧЕНИЯ очная

# МАТЕМАТИЧЕСКИЕ МЕТОДЫ В ИННОВАЦИОННОЙ И УПРАВЛЕНЧЕСКОЙ ДЕЯТЕЛЬНОСТИ

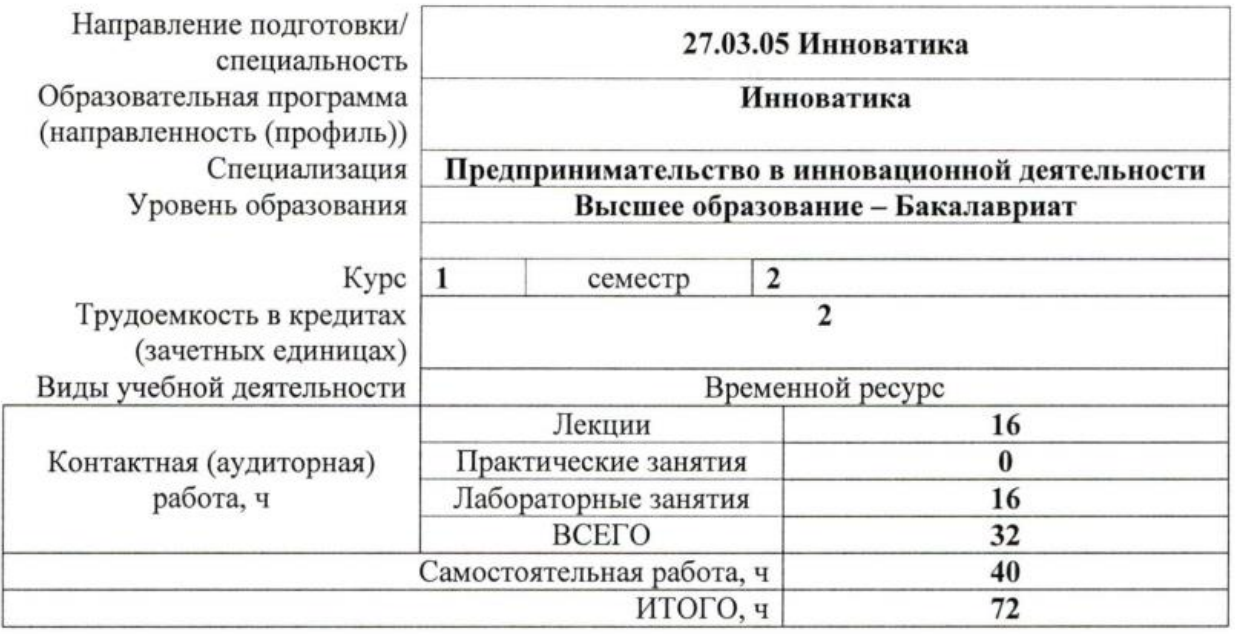

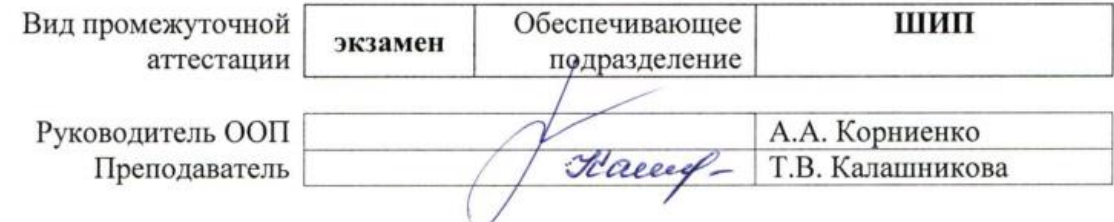

2020 г.

# 1. Цели освоения дисциплины

Целями освоения дисциплины является формирование у обучающихся определенного ООП (п. 6. Общей характеристики ООП) состава компетенций для подготовки к профессиональной деятельности

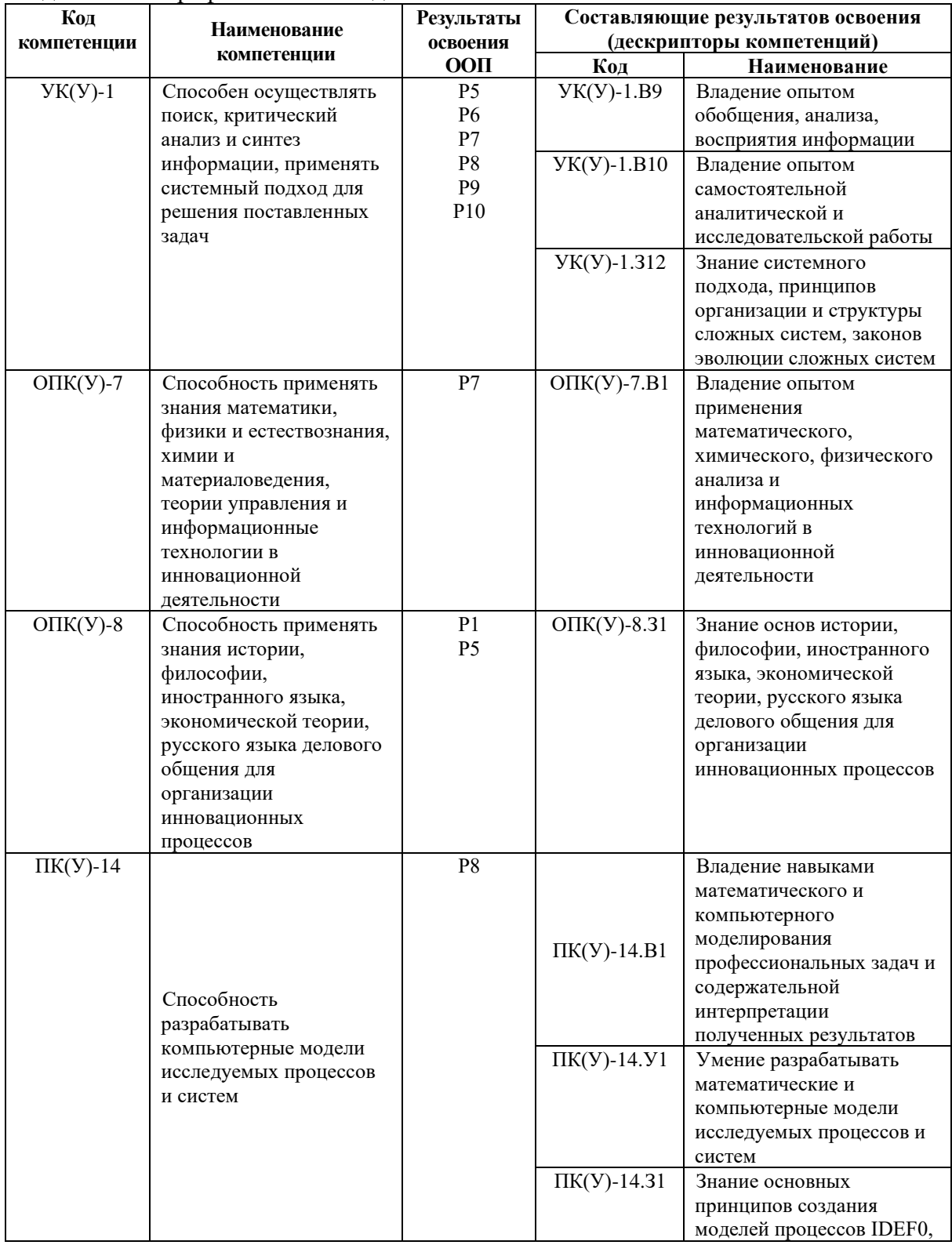

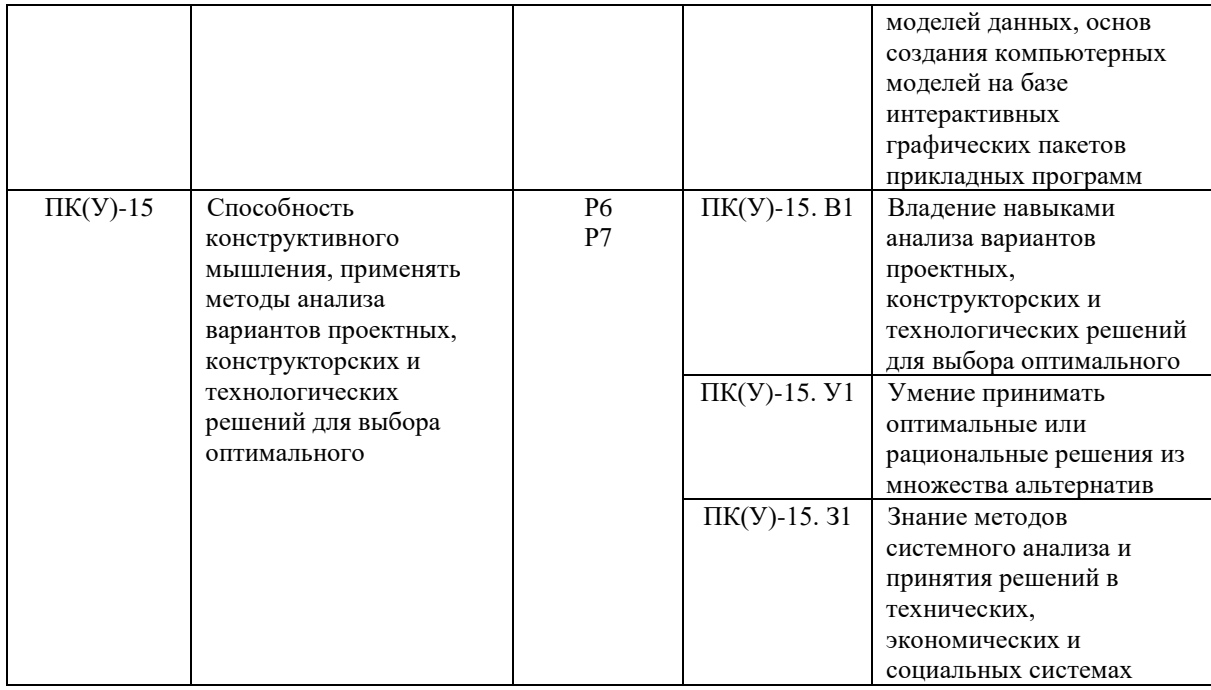

### **2. Место дисциплины в структуре ООП**

Дисциплина относится к междисциплинарному профессиональному модулю вариативной части Блока 1 учебного плана образовательной программы.

### **3. Планируемые результаты обучения по дисциплине**

После успешного освоения дисциплины будут сформированы результаты обучения:

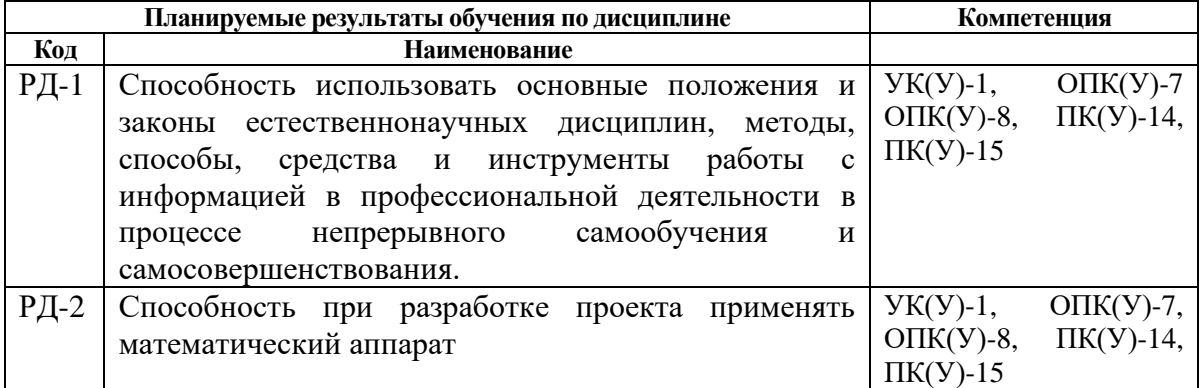

Оценочные мероприятия текущего контроля и промежуточной аттестации представлены в календарном рейтинг-плане дисциплины.

#### **4. Структура и содержание дисциплины**

### **Основные виды учебной деятельности**

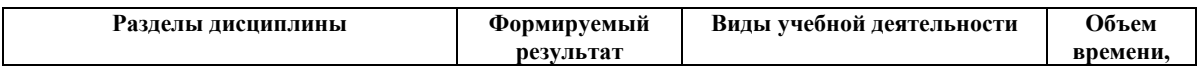

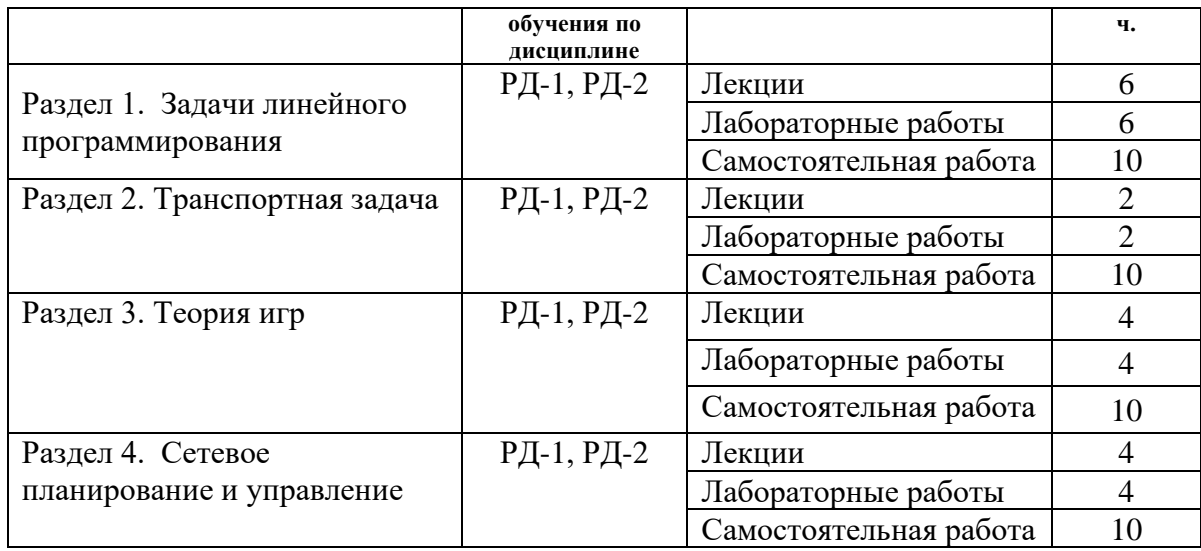

Содержание разделов дисциплины

*Раздел 1. Задачи линейного программирования*

*Общая и основная задачи линейного программирования, свойства основной задачи, ее геометрическое истолкование. Экономическая интерпретация задачи линейного программирования. Постановка экономической задачи и ее математическая модель:*

*а) Распределение ресурсов – получение максимальной прибыли при технологических и других ограничениях;*

*б) Задача рациона питания – минимизация стоимости при удовлетворении потребностей;*

*в) Комплексное производственное планирование – динамический характер задачи оптимизации.*

*Методы решения поставленных задач.*

Виды учебной деятельности:

Лекция 1. Постановка задачи линейного программирования и ее экономическая интерпретация.

Лабораторная работа 1. Постановка задачи линейного программирования и ее экономическая интерпретация.

Лекция 2. Решение задач линейного программирования графическим методом

Лабораторная работа 2. Решение задач линейного программирования графическим методом.

Лекция 3. Решение задач линейного программирования симплексным методом

Лабораторная работа 3. Решение задач линейного программирования симплексным методом.

#### *Раздел 2. Транспортная задача*

*Транспортная задача – определение оптимального плана перевозок некоторого однородного груза из пунктов отправления в пункты назначения. Нахождение решения некоторых экономических задач сводящихся к транспортной.*

Лекция 4. Транспортная задача: постановка задачи и решение методом потенциалов

Лабораторная работа 4. Транспортная задача: постановка задачи и решение методом потенциалов.

## *Раздел 3. Теория игр*

*Основные понятия, классификация и формальное представление. Экономическая и геометрическая интерпретация задачи.*

*Решение различных типов игр:*

*а) Матричные антагонистические игры – каждый игрок стремится обеспечить себе максимально возможный выигрыш, при любых действиях партнера.*

*б) Игры с ненулевой суммой – участники игры могут выигрывать и проигрывать одновременно.*

*в) Кооперативные игры – игроки могут обсуждать свои стратегии перед игрой и некооперативные – игроки принимают решение независимо друг от друга.*

*Применение аппарата теории игр для анализа проблем предприятий.*

Лекция 5. Решение задач по теории игр графическим методом, нахождение седловой точки

Лабораторная работа 5. Решение задач по теории игр графическим методом, нахождение седловой точки.

Лекция 6. Решение задач по теории игр с помощью задач линейного программирования

Лабораторная работа 6. Решение задач по теории игр с помощью задач линейного программирования.

#### *Раздел 4. Сетевое планирование и управление*

*Сетевая модель и ее основные элементы. Правила построения сетевых графиков. Временные параметры сетевых графиков и коэффициент напряженности. Сетевое планирование в условиях неопределенности.*

Лекция 7 и 8. Сетевое планирование и управление

Лабораторная работа 7 и 8. Сетевое планирование и управление.

Лабораторные работы выполняются с использованием MS Excel.

#### **5. Организация самостоятельной работы студентов**

Самостоятельная работа студентов при изучении дисциплины предусмотрена в следующих видах и формах:

Работа с лекционным материалом, поиск и обзор литературы и электронных источников информации по индивидуально заданной проблеме курса;

- Изучение тем, вынесенных на самостоятельную проработку;
- − Поиск, анализ, структурирование и презентация информации;
- Выполнение домашних заданий;
- − Подготовка к практическим занятиям;

− Исследовательская работа и участие в научных студенческих конференциях, семинарах и олимпиадах;

- − Анализ научных публикаций по проблеме курса;
- − Подготовка к оценивающим мероприятиям.

# **6. Учебно-методическое и информационное обеспечение дисциплины (модуля) 6.1 Учебно-методическое обеспечение**

# **Основная литература:**

- 1. [Калашникова, Т. В.](http://catalog.lib.tpu.ru/files/names/document/RU/TPU/pers/27132) Исследование операций в экономике: учебное пособие / Т. В. Калашникова; Национальный исследовательский Томский политехнический университет (ТПУ). — Томск: Изд-во ТПУ, 2011. — URL: <http://www.lib.tpu.ru/fulltext2/m/2011/m412.pdf>(дата обращения 03.05.2017). — Режим доступа: из корпоративной сети ТПУ. — Текст: электронный.
- 2. Шелехова, Л. В. Методы оптимальных решений: учебное пособие / Л. В. Шелехова. — 2-е изд., стер. — Санкт-Петербург: Лань, 2017. — 304 с. — Текст : электронный // Лань : электронно-библиотечная система. — URL: <https://e.lanbook.com/book/91895> (дата обращения: 03.05.2017). — Режим доступа: для авториз. пользователей.

# **Дополнительная литература:**

- 1. [Дульзон, А. А.](http://catalog.lib.tpu.ru/files/names/document/RU/TPU/pers/21958) Разработка управленческих решений: учебник / А. А. Дульзон; Томский политехнический университет (ТПУ). — Томск: Изд-во ТПУ, 2009. — 284 с.: ил. — Текст: непосредственный.
- 2. [Гальченко, В. Г.](http://catalog.lib.tpu.ru/files/names/document/RU/TPU/pers/26683) Теория игр и исследование операций: учебное пособие / В. Г. Гальченко, Т. А. Гладкова; Национальный исследовательский Томский политехнический университет (ТПУ), Институт кибернетики (ИК), Кафедра прикладной математики (ПМ). — Томск: Изд-во ТПУ, 2013. URL: <http://www.lib.tpu.ru/fulltext2/m/2013/m162.pdf> (дата обращения 03.05.2017). — Режим доступа: из корпоративной сети ТПУ. — Текст: электронный.
- 3. Микони, С. В. Теория принятия управленческих решений: учебное пособие / С. В. Микони. — Санкт-Петербург: Лань, 2015. — 448 с. — Текст: электронный // Лань : электронно-библиотечная система. — URL: <https://e.lanbook.com/book/65957> (дата обращения: 03.05.2017). — Режим доступа: для авториз. пользователей.
- 4. [Петухов, О. Н.](http://catalog.lib.tpu.ru/files/names/document/RU/TPU/pers/25436) Управленческие решения: учебное пособие для вузов / О. Н. Петухов; Национальный исследовательский Томский политехнический университет (ТПУ), Институт дистанционного образования (ИДО). — Томск: Издво ТПУ, 2011. — 83 с. — Текст: непосредственный.

### **6.2. Информационное обеспечение**

Intemet-pecypcы (в т.ч. в среде LMS MOODLE и др. образовательные и библиотечные ресурсы):

- 1. Методы оптимальных решений: он-лайн мини-учебник. URL: [https://www.matburo.ru/mor\\_book.php](https://www.matburo.ru/mor_book.php) (дата обращения: 03.05.2017). – Режим доступа: свободный. – Текст : электронный.
- 2. Электронно-библиотечная система «Лань» <https://e.lanbook.com/>

Лицензионное программное обеспечение (в соответствии с Перечнем лицензионного программного обеспечения ТПУ):

1. Microsoft Office 2007 Standard Russian Academic.

## **7. Особые требования к материально-техническому обеспечению дисциплины**

В учебном процессе используется следующее лабораторное оборудование для практических и лабораторных занятий:

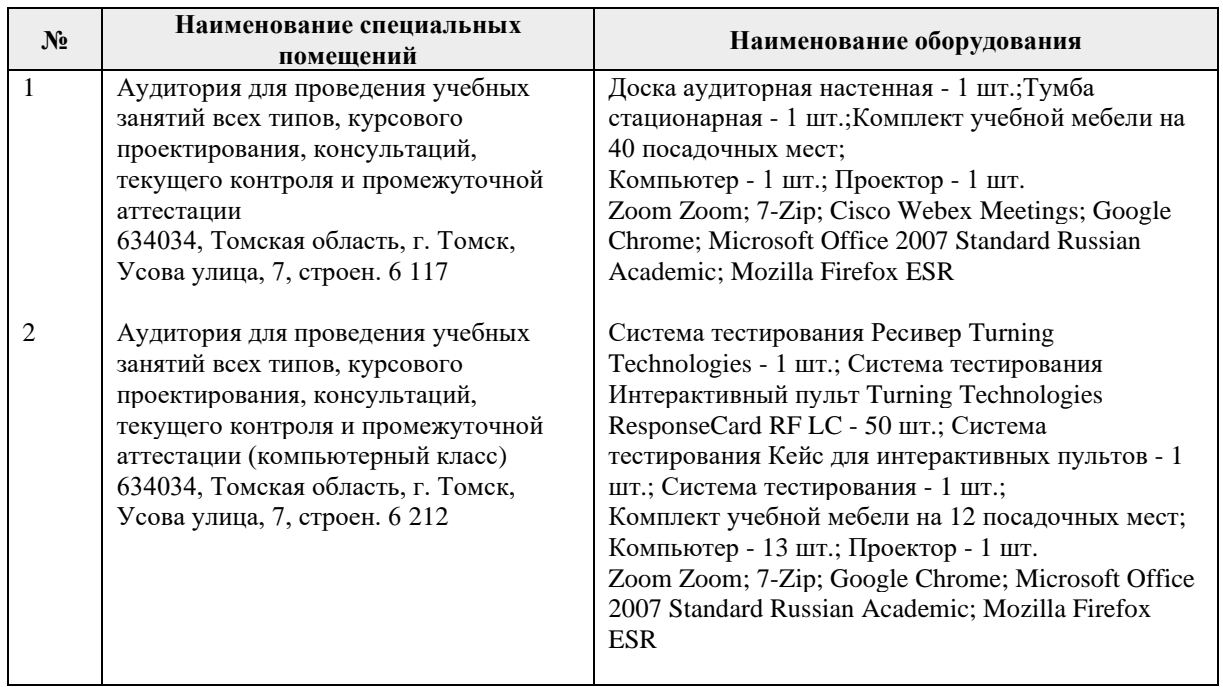

Рабочая программа составлена на основе Общей характеристики образовательной программы по направлению 27.03.05 Инноватика, профиль «Инноватика» (приема 2017 г., очная форма обучения).

Разработчик:

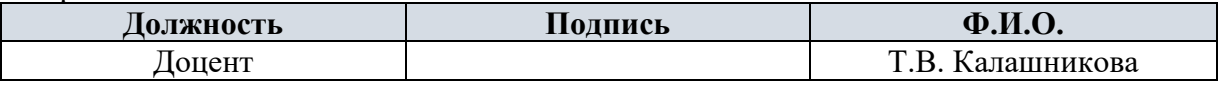

Программа одобрена на заседании выпускающей кафедры инженерного предпринимательства (протокол от «22» мая 2017 г. № 9).

Директор ШИП K.T.H.

/А.А. Осадченко/ подпись